## **智行理财网** 苏城码怎么填写(苏城码怎么填写才是绿码)

**为了电子驾驶证的统一管理,苏州作为试点电子驾驶证的城市,采用了统一的平台 推出电子驾驶证。所以苏城码也取消了电子驾驶证,只需要下载交管12123 APP就可以申领电子驾驶证,也是**

**非常方便的。**

另外其它城市也会面临同样的情况,电子驾驶证都将会集成在交管12123 APP上,会更加方便,也可以更加统一管理。

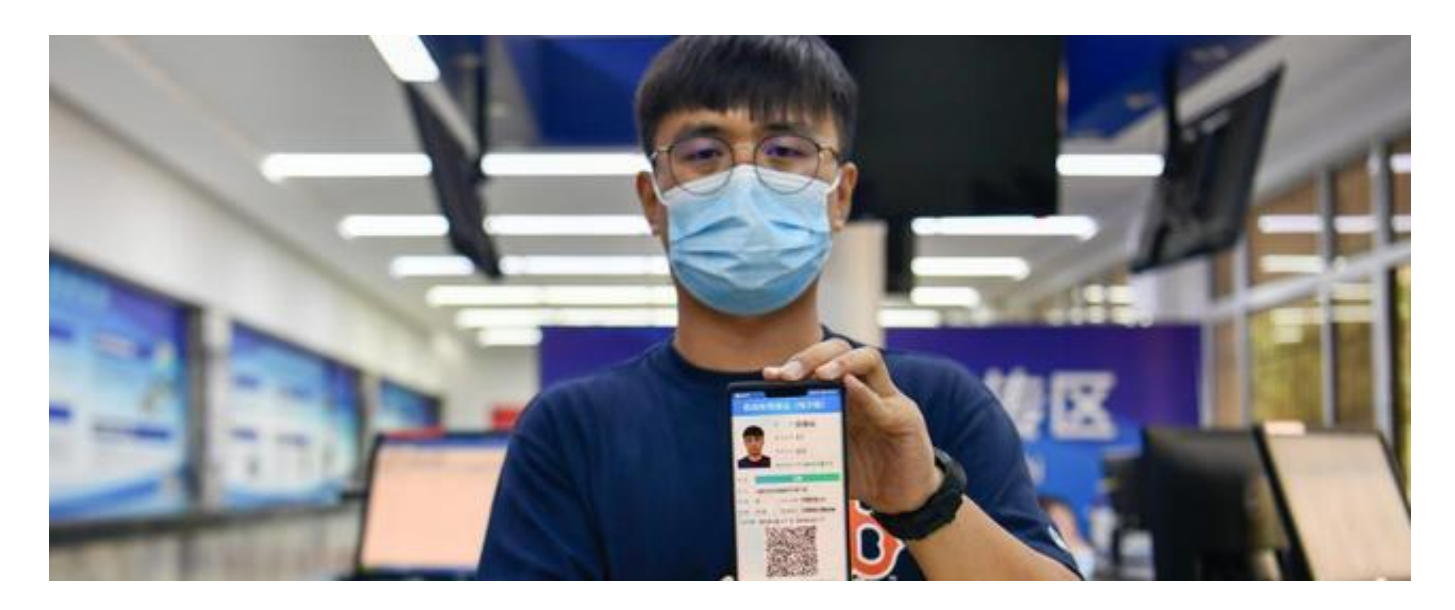

苏城码是江苏的苏州市为了防控疫情推出的通行服务码,旨意也是为了方便大家的 日常出行,推出后受到了大家的欢迎。在电子驾驶证还没有全国统一的时候,苏城 码也是可以找到电子驾驶证。随着电子驾驶证全国统一管理,为了更方便的结合在 一起,各地的电子驾驶证二维码都进行了更新和集成,统一接入到交管12123 APP,这样电子驾驶证就可以更好的与各城市之间进行融合。

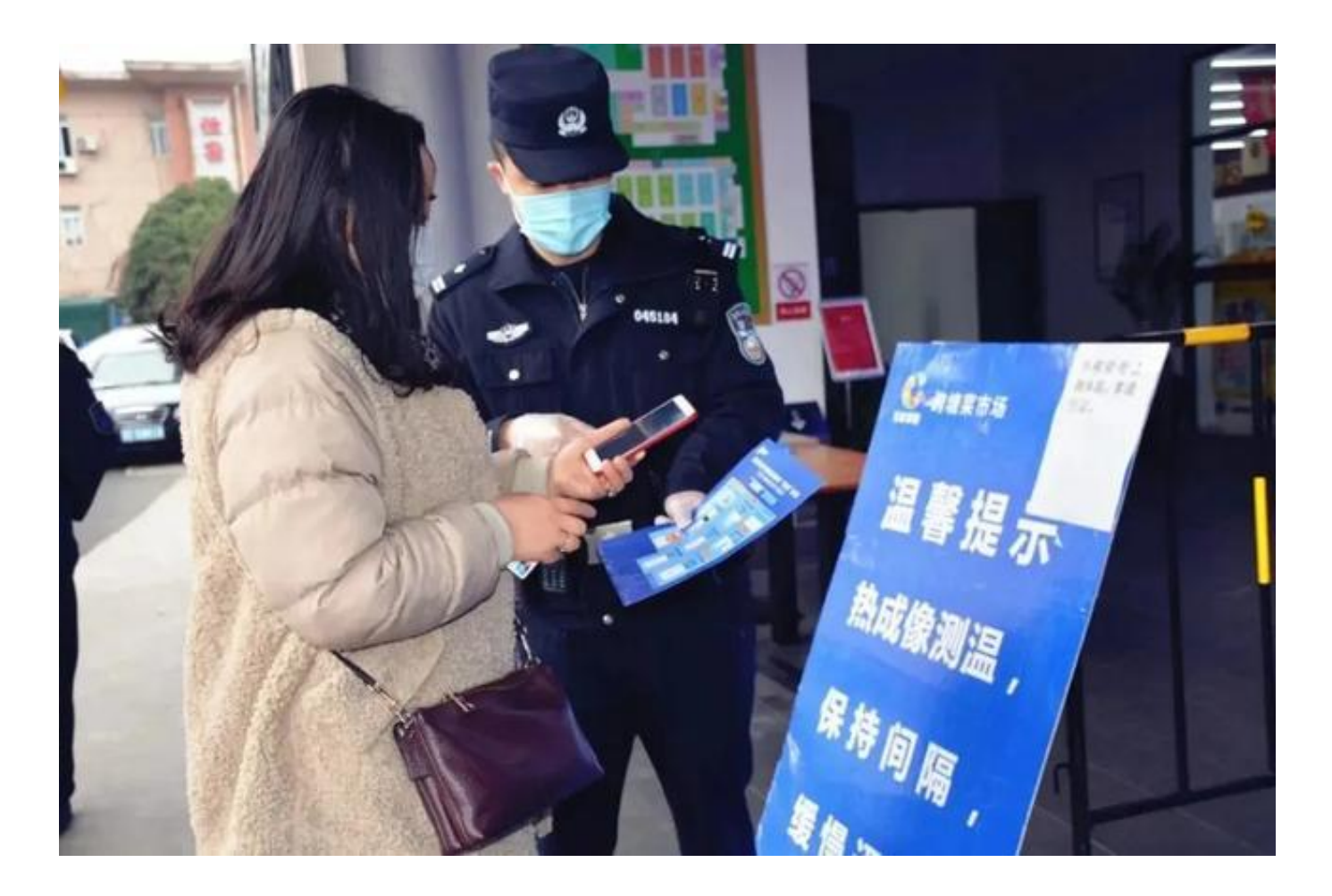

## **苏州启用新的电子驾驶证**

作为电子驾驶证的试点城市,苏州对电子驾驶证的样式进行了升级,这样就可以跟 全国的电子驾驶证保持一样的规格和标准。这样一来电子驾驶证不仅能够在苏州通 行,还可以在全国其它城市通行,加上样式也是统一的,这就解决了电子驾驶证在 各市之间原本不兼容的情况,接入到交管12123平台之后,管理也更加方便。为了 电子驾驶证的统一管理,苏州作为试点电子驾驶证的城市,采用了统一的平台推出 电子驾驶证。所以苏城码也取消了电子驾驶证,只需要下载交管12123 APP就可以申领电子驾驶证,也是非常方便的。

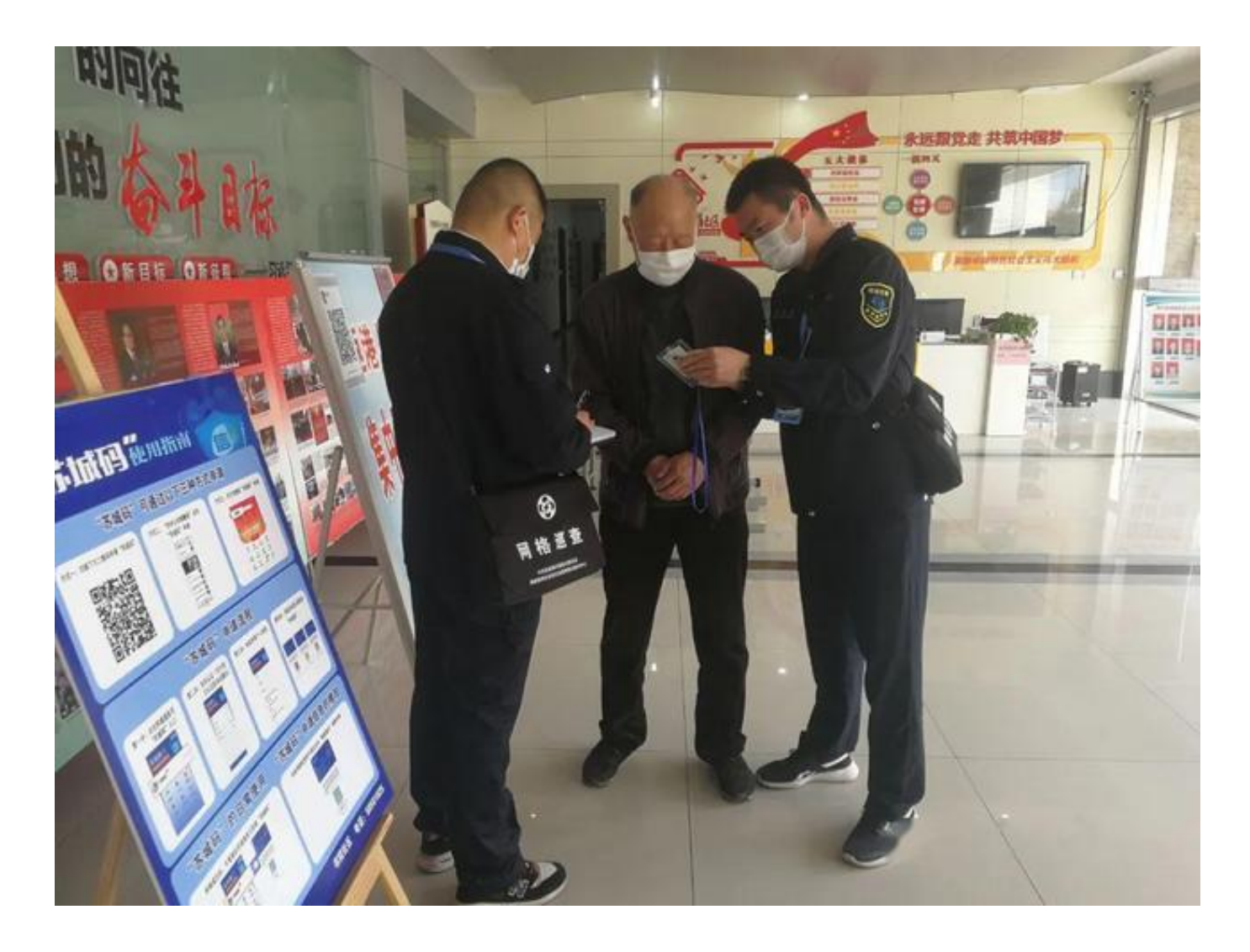

**苏城码上的电子驾驶证**

我们在苏城码上看到的电子驾驶证,其实并不是真正的电子驾驶证。它只是驾驶证 的电子版本,并没有全国通用,所以离开了苏州市此电子版本就不会被认可。而在 交管12123新推出的电子驾驶证,则不仅可以在苏州通行,还可以在江苏通行甚至 在全国都可以通行。当然前提是其它城市也实施了电子驾驶证。

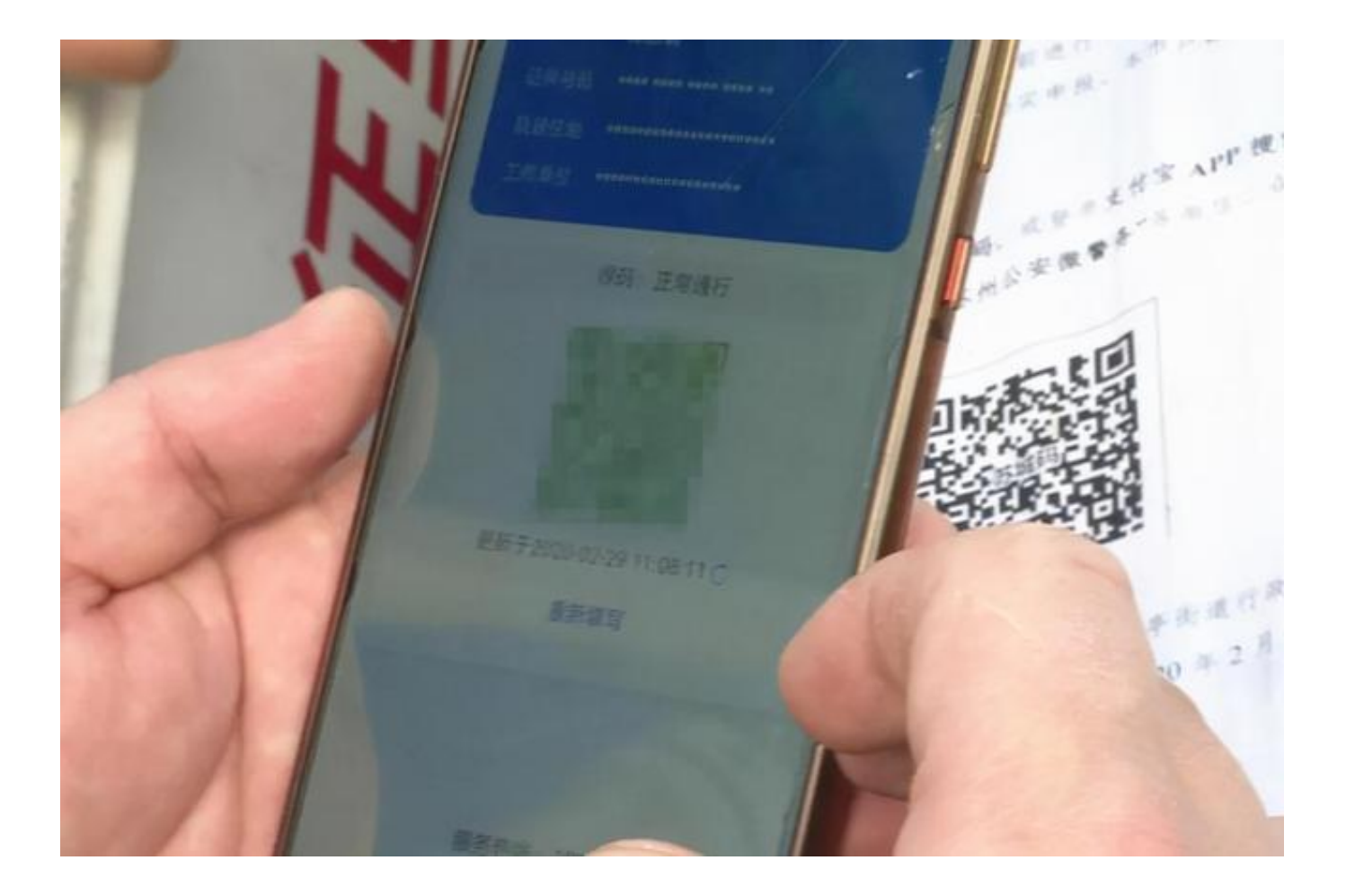

**交管12123整合全国的电子驾驶证**

为了能够更方便和更好的进行管理,交管12123 APP**(参考手机环境:IPHONE 12,IOS14,软件:12123**

**版本号:V2.7.1)**

对全国各城市的电子驾驶证进行了整合,也解决了各地的电子驾驶证无法在其它城 市通行的问题。不管是试点电子驾驶证的城市还是还试点的城市,电子驾驶证都将 会整合在交管12123,只要试点就可以直接接入到全国联网的状态。

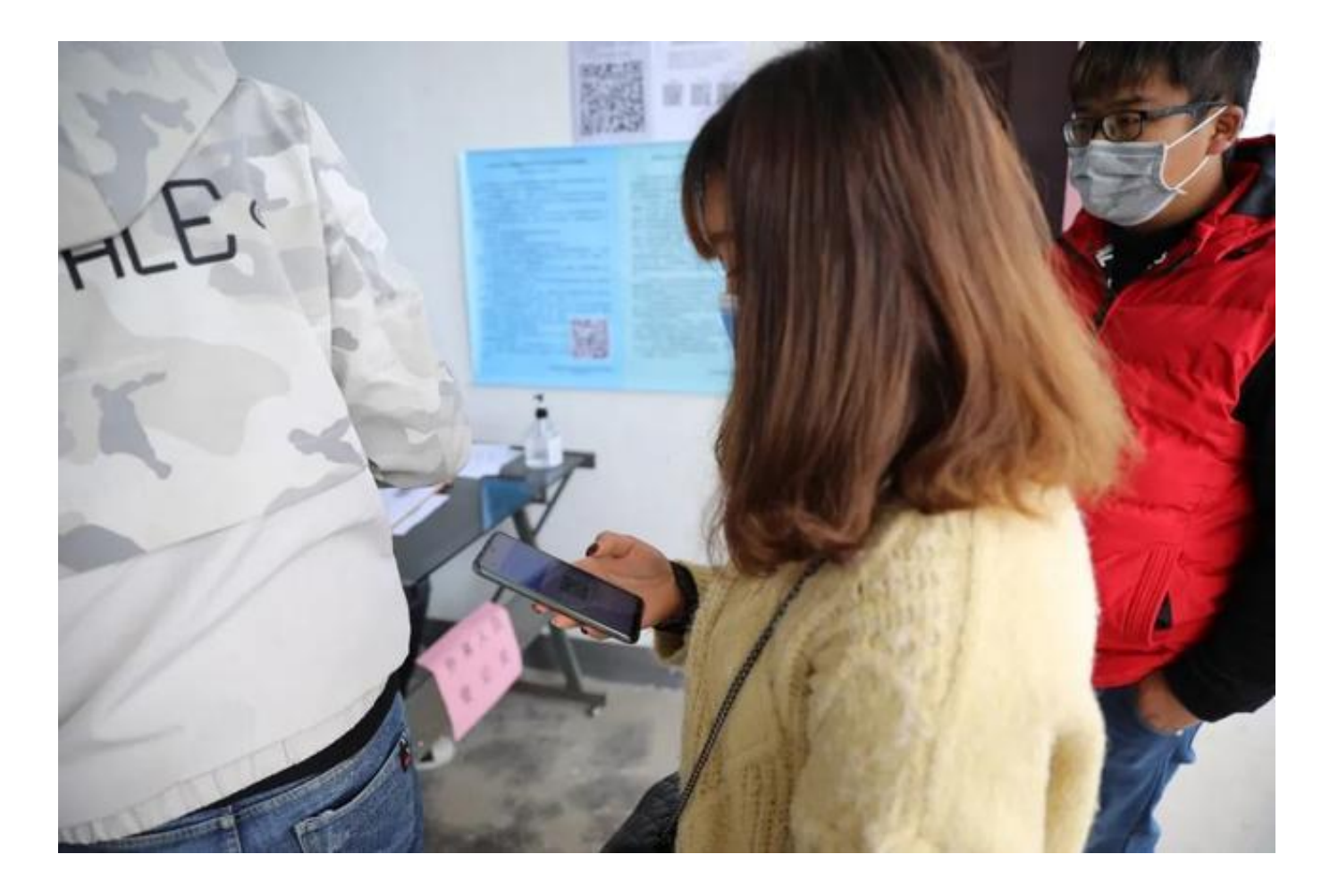

**交管12123电子驾驶证等同纸质版吗**

是的。在交管12123 APP上推出的电子驾驶证,在试点之间还需要进行申领。方法 其实也很简单,申领完成之后电子驾驶证就可以在国内通行。我们就可以不用带着 纸质版的驾驶证就可以开车,显然是方便了很多,不过初期很多城市还没有实行电 子驾驶证,建议还是带上驾驶证为佳,这样的体验会更好。等大家都已经推广就可 以不用带了。

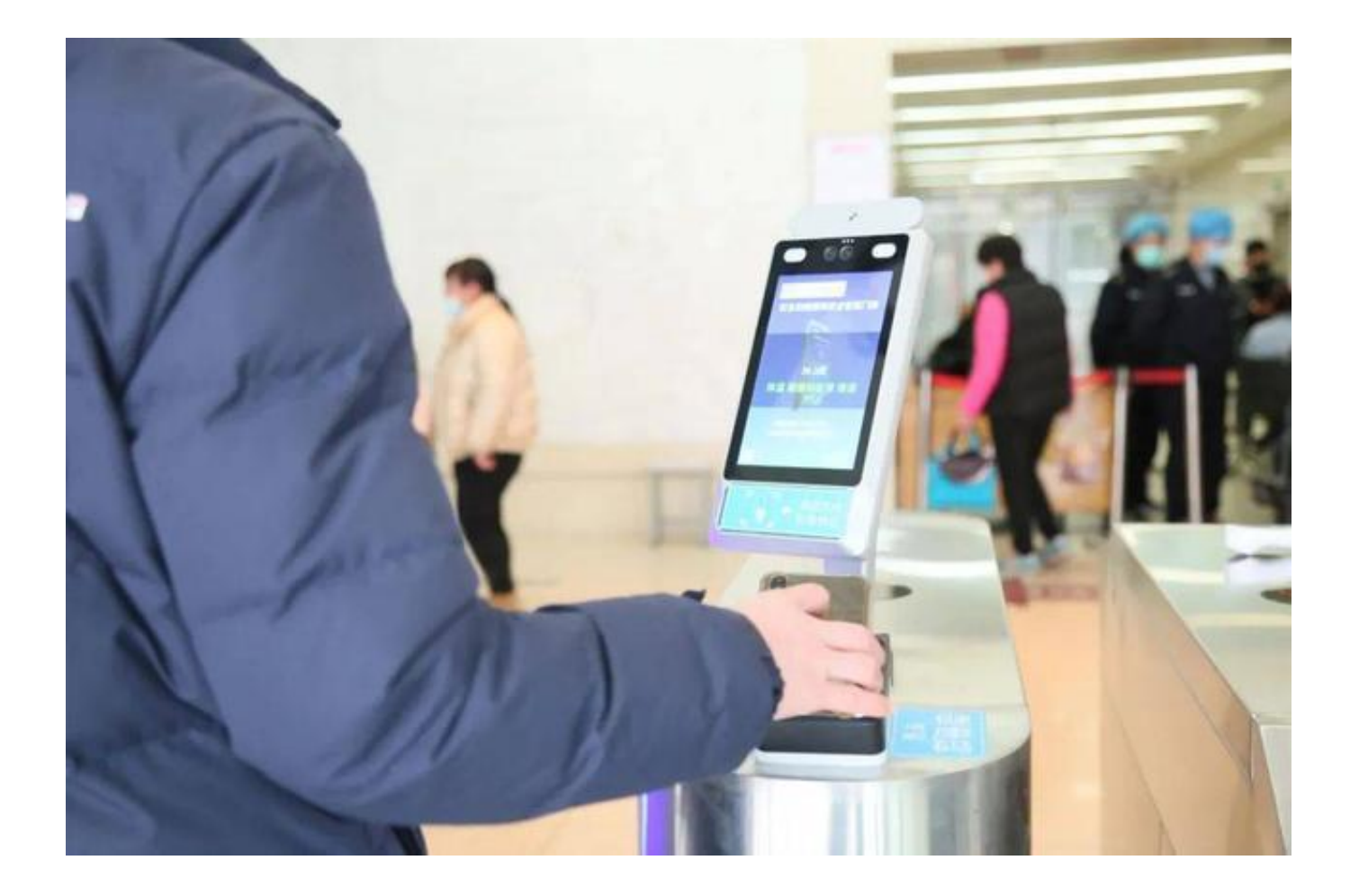

**温馨提示**

苏城码作为地方的软件,推出电子驾驶证将很难与全国进行统一和兼容,所以把电 子驾驶证移到交管12123进行申领和管理,也会更加方便,还可以解决很多的兼容 性问题。所以在苏州想要申领电子驾驶证,只需要登录交管12123 APP就可以,也是非常方便的。